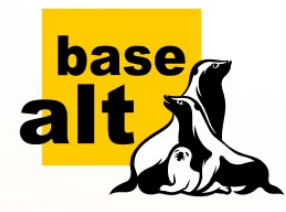

#### **ООО «Базальт СПО» basealt.ru**

**Российский разработчик операционных систем «Альт»**

# **Быстрый расчёт сборочного окружения пакета**

**manowar@basealt.ru**

**Павел Волнейкин** Ведущий инженер

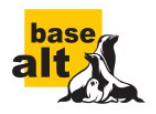

# **Сборочное окружение**

Что такое сборочное окружение исходного (SRPM) пакета?

#### **Полное сборочное окружение исходного пакета состоит из:**

- базовый набор пакетов ОС (initial root);
- базовый набор пакетов для сборки (build root);
- набор дополнительных сборочных зависимостей пакета (теги BuildRequires и BuildRequires(pre));
- множество пакетов, требуемых для установки сборочных зависимостей.

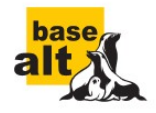

# **Для чего нужно?**

Сборочное окружение пакетов в различных задачах

**2**

**5**

#### **Массовая сборка**

Уменьшение количества повторных сборок.

#### **Пакеты подсистем**

То же самое + пересборка клиентов подсистемы (библиотеки) в том же задании.

#### **Тестовая сборка**

**3**

Отчёт о потенциальных поломках без обновления и пересборки всего репозитория.

### **Аналитика 4**

**1**

Оценка связности и кластеризации репозитория и т. д.

#### **Разделение пакетов**

Оптимизация межпакетных зависимостей на основе аналитики.

**...**

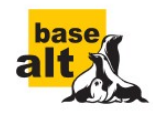

# **Вычисление? Пересборка…**

Как сейчас вычисляется сборочное окружение?

# **18 631**

В репозитории тысячи исходных пакетов. Потенциально, обновление любого из них может затронуть остальные.

Вычисление окружения сейчас — побочный продукт пересборки пакета.

Регулярная пересборка организована только для «Сизифа» и занимает **5-6 часов**.

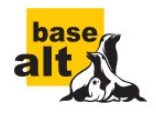

# **Вычисление? Установка…**

Как сократить время вычисления сборочного окружения?

# **Процедура сборки пакета в hasher:**

- инициализация рабочей директории;
- установка базового набора пакетов;
- установка базовой сборочной среды;
- установка предварительных сборочных зависимостей пакета (BuildRequires(pre));
- установка основных сборочных зависимостей пакета (BuildRequires);

*окружение определено*

запуск сборки...

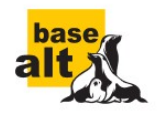

# **Установка? Симуляция!**

Использование apt-get install --print-uris

### **Процедура вычисления окружения:**

- инициализация рабочей директории;
- установка базового набора пакетов;
- установка базовой сборочной среды;
- установка предварительных сборочных зависимостей пакета (BuildRequires(pre));
- вывод списка основных сборочных зависимостей пакета (BuildRequires) командой apt-get install --print-uris.

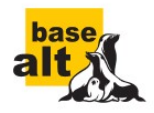

## **Используем кеш**

Быстрое развёртывание базовой среды

### **Процедура вычисления окружения:**

- инициализация рабочей директории;
- установка базового набора пакетов;
- установка базовой сборочной среды;

*константа*

- установка предварительных сборочных зависимостей пакета (BuildRequires(pre));
- вывод списка основных сборочных зависимостей пакета (BuildRequires) командой apt-get install --print-uris.

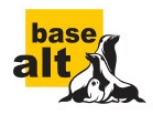

# **И ещё раз кеш**

Быстрое развёртывание предварительного окружения

### **Процедура вычисления окружения:**

- развёртывание базового окружения из кеша;
- установка предварительных сборочных зависимостей пакета (BuildRequires(pre));

*конечное множество*

вывод списка основных сборочных зависимостей пакета (BuildRequires) командой apt-get install --print-uris.

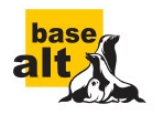

## **Повторное использование**

Использование рабочей директории несколько раз

### **Процедура вычисления окружения:**

- определения *хеша* списка предварительных сборочных зависимостей пакета (BuildRequires(pre)) в *базовой* сборочной среде;
- вывод полного списка сборочных зависимостей пакета (базовая среда + BuildRequires) в соответствующей *предварительной* сборочной среде.

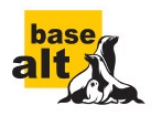

# **Нужен только spec**

Нет необходимости копировать SRPM целиком

### **Процедура вычисления окружения:**

- *утилитам из состава hasher на вход подаётся только specфайл;*
- определение хеша списка предварительных сборочных зависимостей пакета (BuildRequires(pre)) в *базовой* сборочной среде;
- вывод списка основных сборочных зависимостей пакета (базовая среда + BuildRequires) в соответствующей *предварительной* сборочной среде.

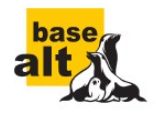

# **Shared aptbox**

Эффективное обновление информации о доступных пакетах

#### aptbox/ **в рабочей директории**

- etc/apt/apt.conf;
- apt-get, apt-cache, ...;
- $var/lib/rpm$ , в том числе lock;
- var/cache/apt, в том числе lock.

#### **Информация о пакетах в разделяемой директории**

- etc/apt/sources.list и пр.;
- var/lib/apt/lists, в том
	- числе lists/lock.

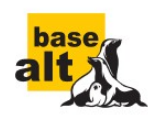

# **Что позволяет shared aptbox?**

## **Процедура обновления информации о пакетах:**

- для всего семейства рабочих директорий hasher один раз выполняется apt-get update;
- актуальность состояния каждой директории может быть проверена с помощью apt-get dist-upgrade.

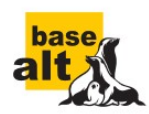

# **Проекты и код**

### **Где можно ознакомиться с кодом?**

• Проект depcalc:

http://git.altlinux.org/people/manowar/packages/depcalc.git

Экспериментальная ветка проекта hasher: https://git.altlinux.org/people/manowar/packages/? p=hasher.git;a=shortlog;h=refs/heads/depcalc

### **Спасибо за внимание!**

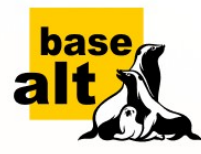

#### **Контакты: Тел.:** +7 (495) 123-47-99 **E-mail:** contact@basealt.ru

Бесплатная техническая поддержка на этапе тестирования: **basealt.ru/sales2**

#### **Офисы:**

**Москва,** ул. Бутырская, д. 75 **Санкт-Петербург,** 4-я линия В.О., д. 17, БЦ «ЛВА» **Саратов,** ул. Октябрьская 44, корпус А, офис № 3 **Обнинск,** ул. Королёва, д. 4Б, БЦ "Британика"

**www.basealt.ru**